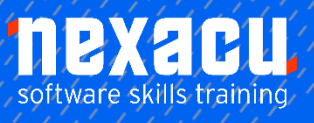

 $\overline{a}$ 

# **[Python Advanced](https://nexacu.com.au/microsoft-power-bi-training-courses/power-bi-beginner/)**

## **Course Overview – 1-day course**

Following on from our *Python Beginner* and *Python Intermediate* courses, *Python Advanced* will build on your knowledge of Python and pandas. The focus of this course is learning to work more efficiently in Python. You will learn to use control flow structures and loops and write your own custom functions and classes to automate analyses and improve efficiency.

In this course, you will learn to:

- create user-defined functions and classes
- use loops and other control structures, plus alternatives
- use method chaining and pipes to perform multiple operations on DataFrames
- create interactive visualisations with Bokeh and
- write code to automate these processes.

## **Detailed Content**

#### **Introduction**

Working more efficiently in Python Automating frequent data analysis operations Principles of working more efficiently with code

#### **User-Defined Functions**

When to create your own functions Function basics **Parameters** Positional vs keyword arguments Defining a function Side effects vs return values Indentation Scope \*args and \*\*kwargs Unpacking operators Order of arguments in a function Adding a docstring Assertions Loading functions for reuse lambda expressions

#### **Loops and Other Control Structures**

if…elif…else for loops Loop over sequences Loop over ranges **Enumerate** Loop over pandas groups Loop over multiple lists while loops else, break and continue Saving results from a loop Combining loops and functions

#### **Loop and if-else alternatives**

np.where() and np.select() Conditional expressions List comprehensions Python built-in map() function Evaluating performance efficiency IPython and magic commands pandas map() pandas apply() and applymap()

#### **User-Defined Classes**

When to create your own class Defining classes Docstrings

The \_\_init () method The self parameter Class objects – attribute references and instantiation Data attributes **Methods** Scope Dunder methods

**Performing multiple operations on DataFrames**

Method chaining Using pandas pipes with custom functions

### **Interactive Visualisations with Bokeh**

Bokeh basics Working with Bokeh in Jupyter Glyphs Providing data Using the Bokeh toolbar Customising the Bokeh toolbar Creating links between plots Using interactive legends Adding tooltips Plotting from a grouped pandas DataFrame Save your Bokeh chart